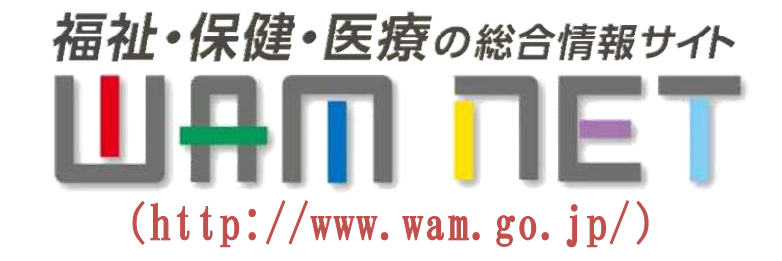

## 障害福祉サービス事業所等の 授産品・芸術品を展示するサービスを開始しました! <http://www.wam.go.jp/shofukuGiftpub/gift-top> WAM NET授産品・芸術品ギャラリー

## WAM NET会員になって(無料)、授産品や芸術品を展示しませんか?

WAMNETで公開している障害福祉サービス事業所情報に自 事業所の授産品、芸術品、授産活動、演奏等の興行を掲載す るサービス「WAM [NET授産品・芸術品ギャラリー」を](http://www.wam.go.jp/shofukuGiftpub/gift-top)オープン しました。(平成26年10月10日) WAM NET授産品・芸術品ギャラリーでは、「食品」、「生活雑貨」、 「農業・畜産品」、「サービス」、「芸術・興行」といったカテゴリで製 品等の登録・公開を行うことができます。 貴事業所のPRにお役立て下さい!

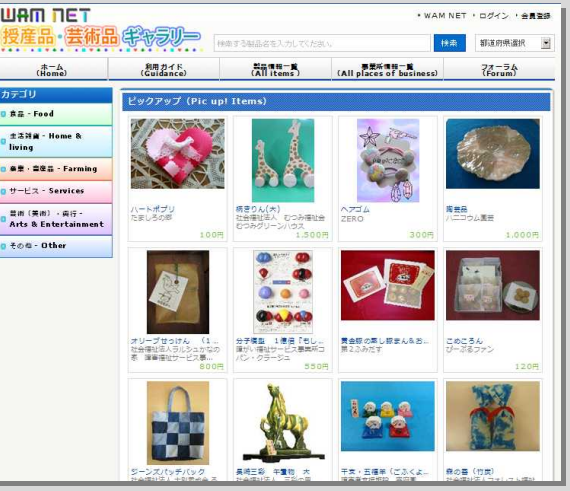

## <http://www.wam.go.jp/shofukuGiftpub/gift-top>

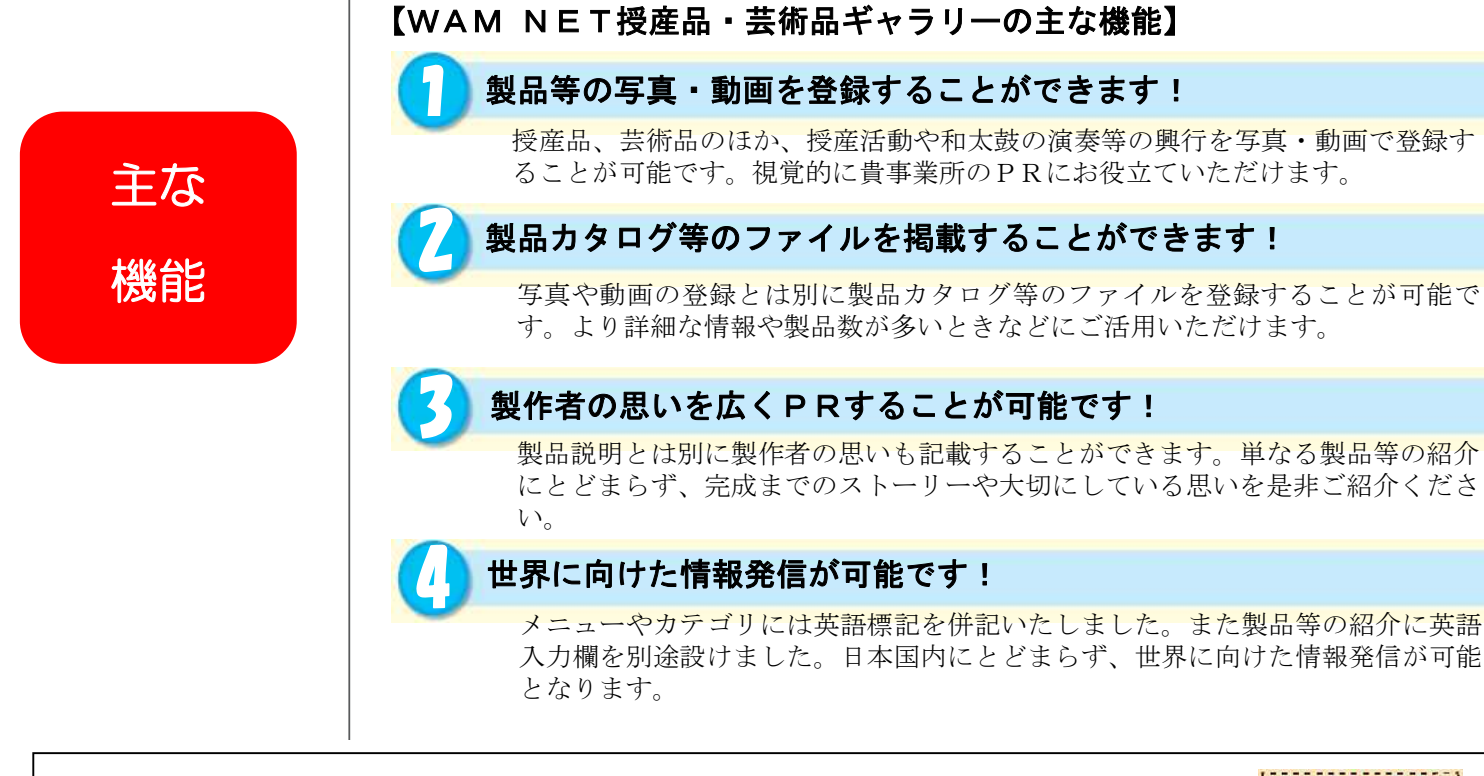

**URM NET** ※ WAM NET トップページ [\(http://www.wam.go.jp/\)](http://www.wam.go.jp/) 右側にあるバナ 授産品·芸 をクリックしてください。ギャラリー

## 独立行政法人福祉医療機構(WAM)

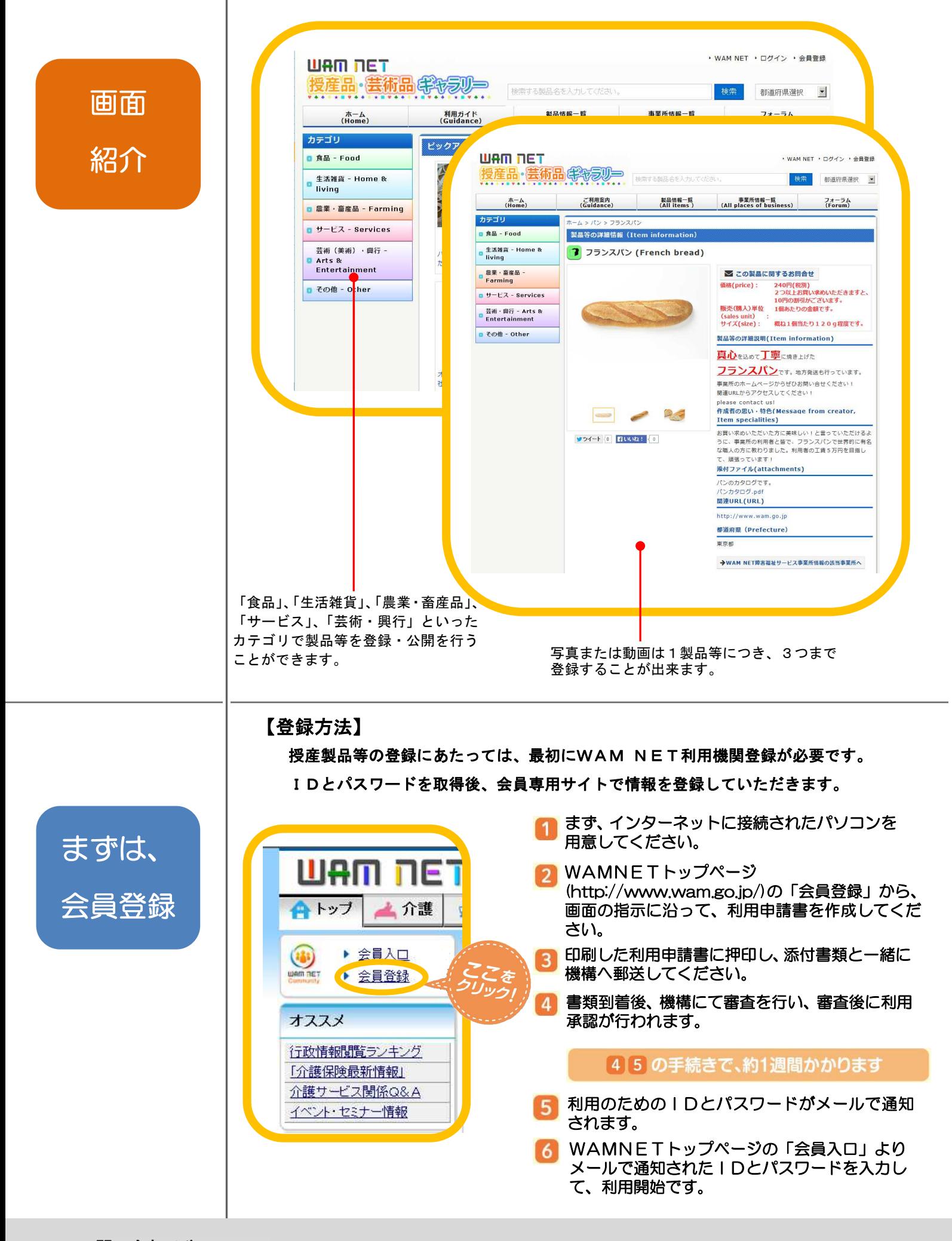